令和3年5月14日公告

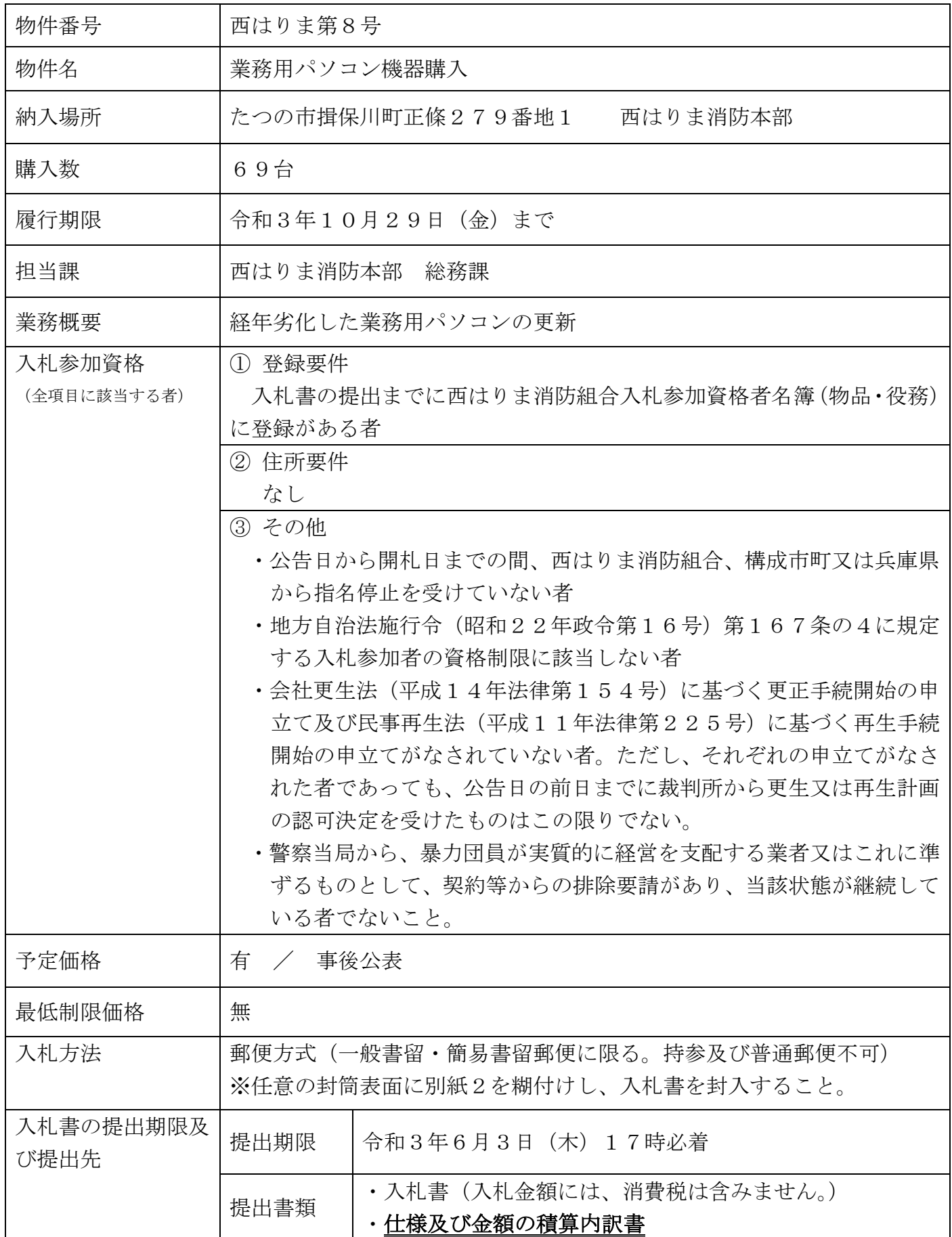

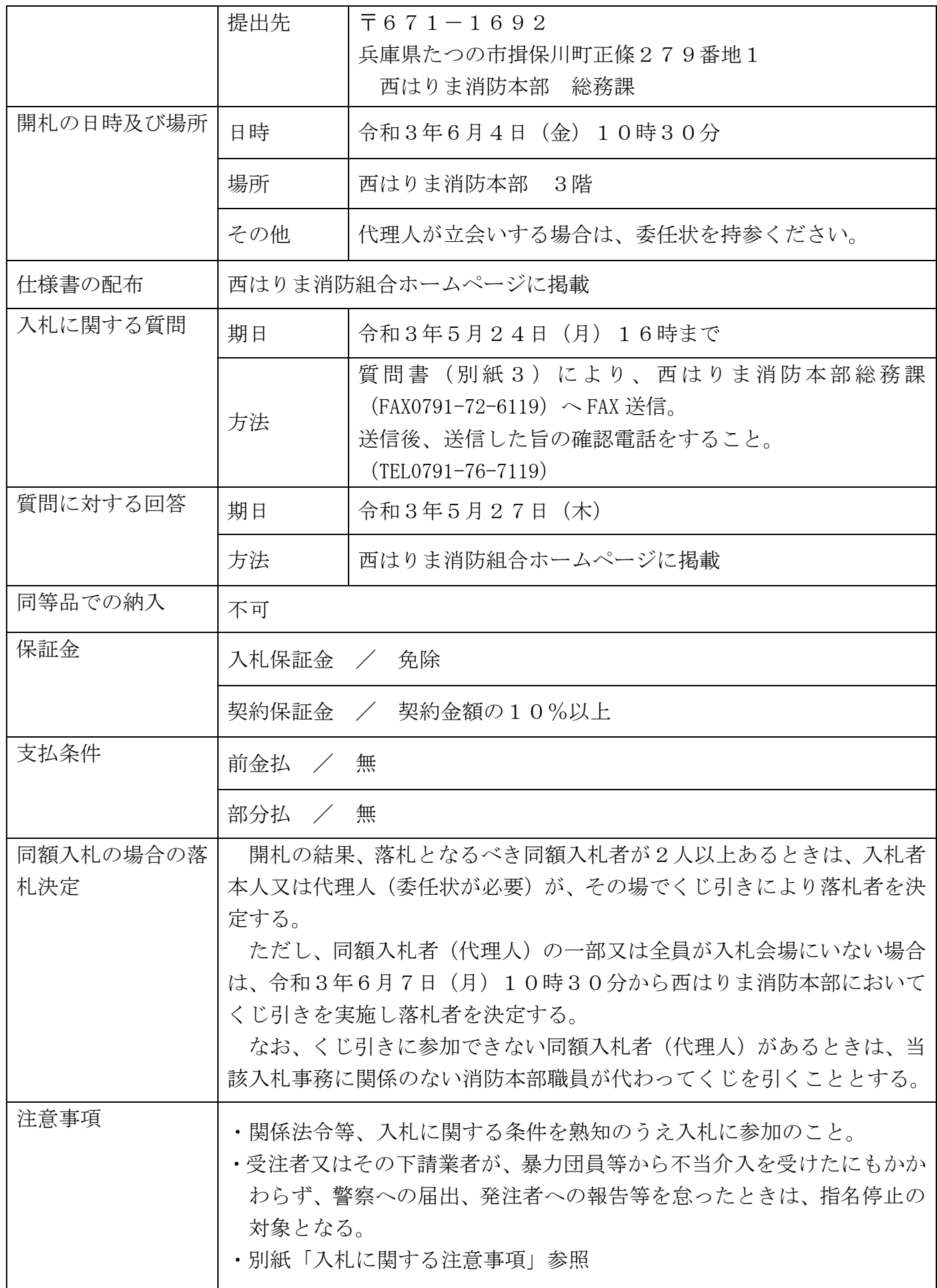

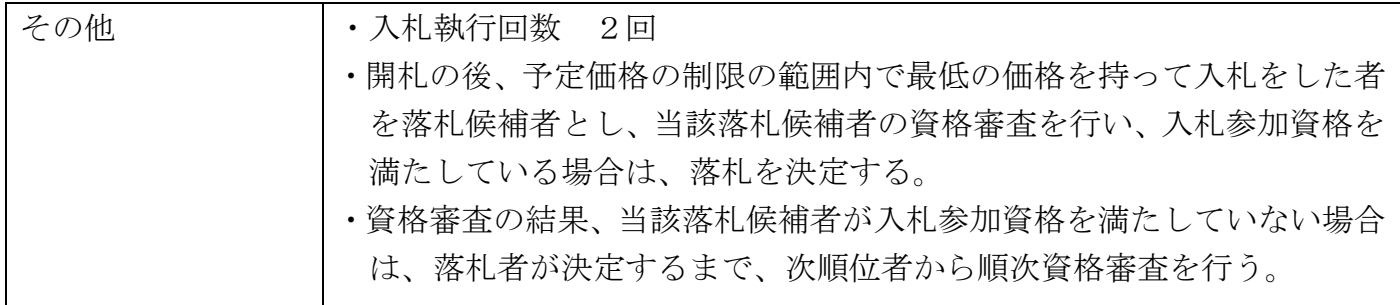

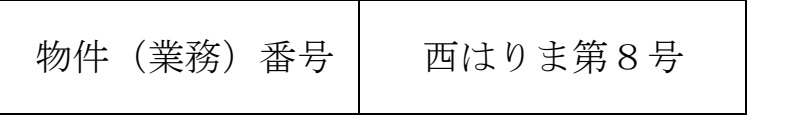

入 札 書

物件 (業務)名 実務用パソコン機器購入

納 入 場 所 たつの市揖保川町正條279番地1 西はりま消防本部

入 札 金 額 ¥ 2000年 2000年 (税抜き)

上記物件については、西はりま消防組合契約規則(平成25年規則第31号)、契約 条項その他関係書類、現場等を熟知のうえ、上記金額をもって入札します。

令和3年6月4日

西はりま消防組合

- 管理者 山 本 実 様
	- 入札者 住 所

商号又は名称

代表者氏名 不可以 不可以 一个 的复数形式

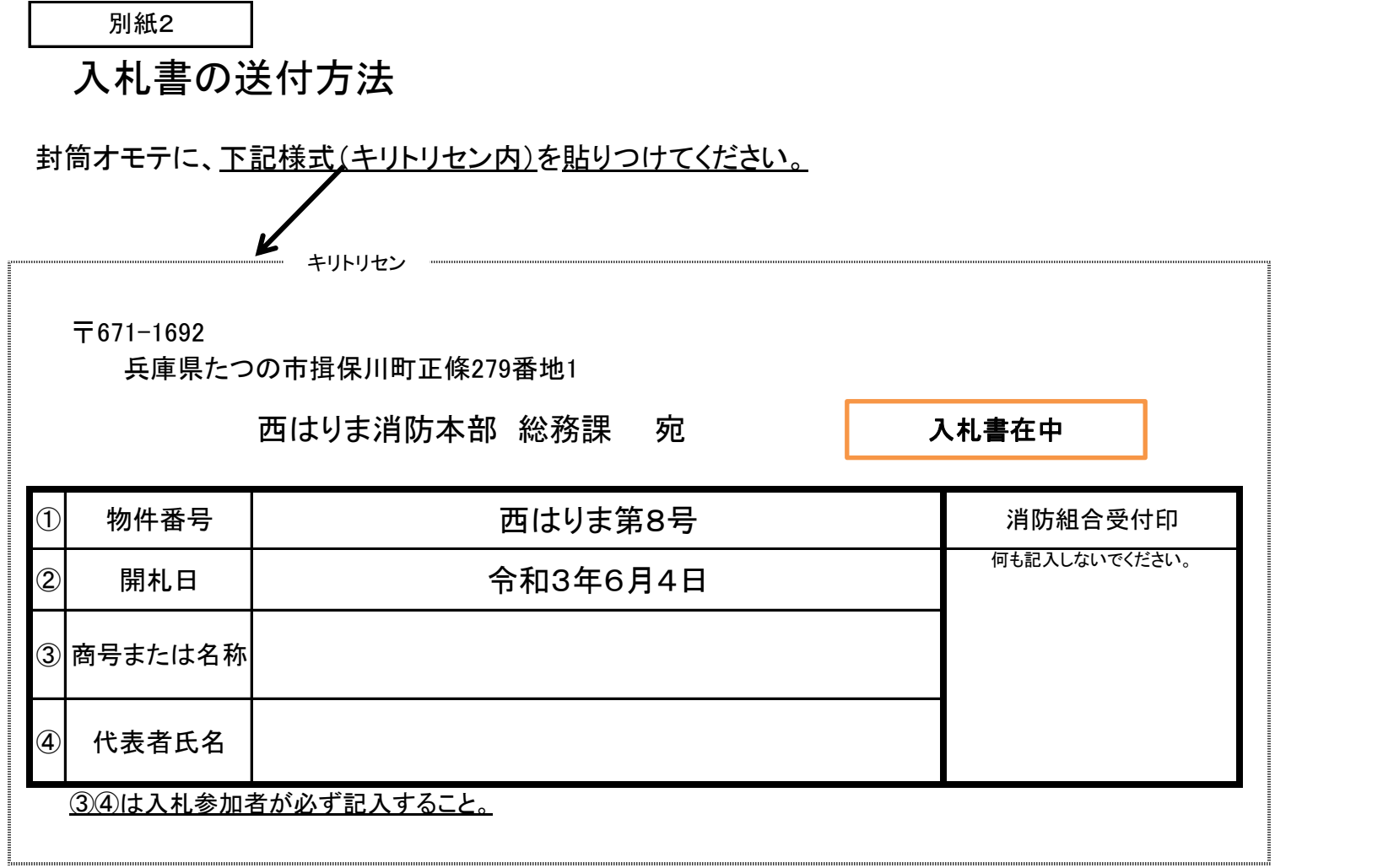

# 質 問 書

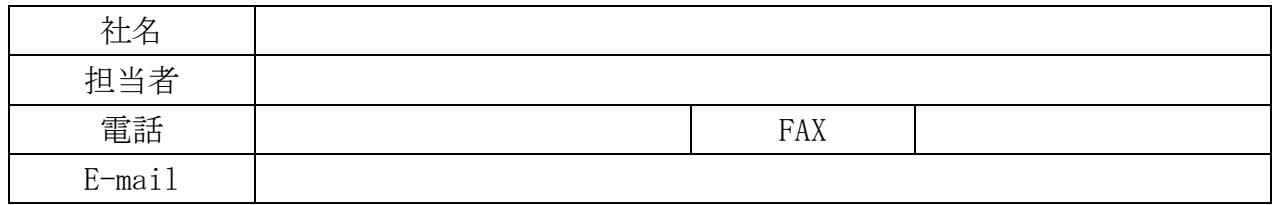

【質問】

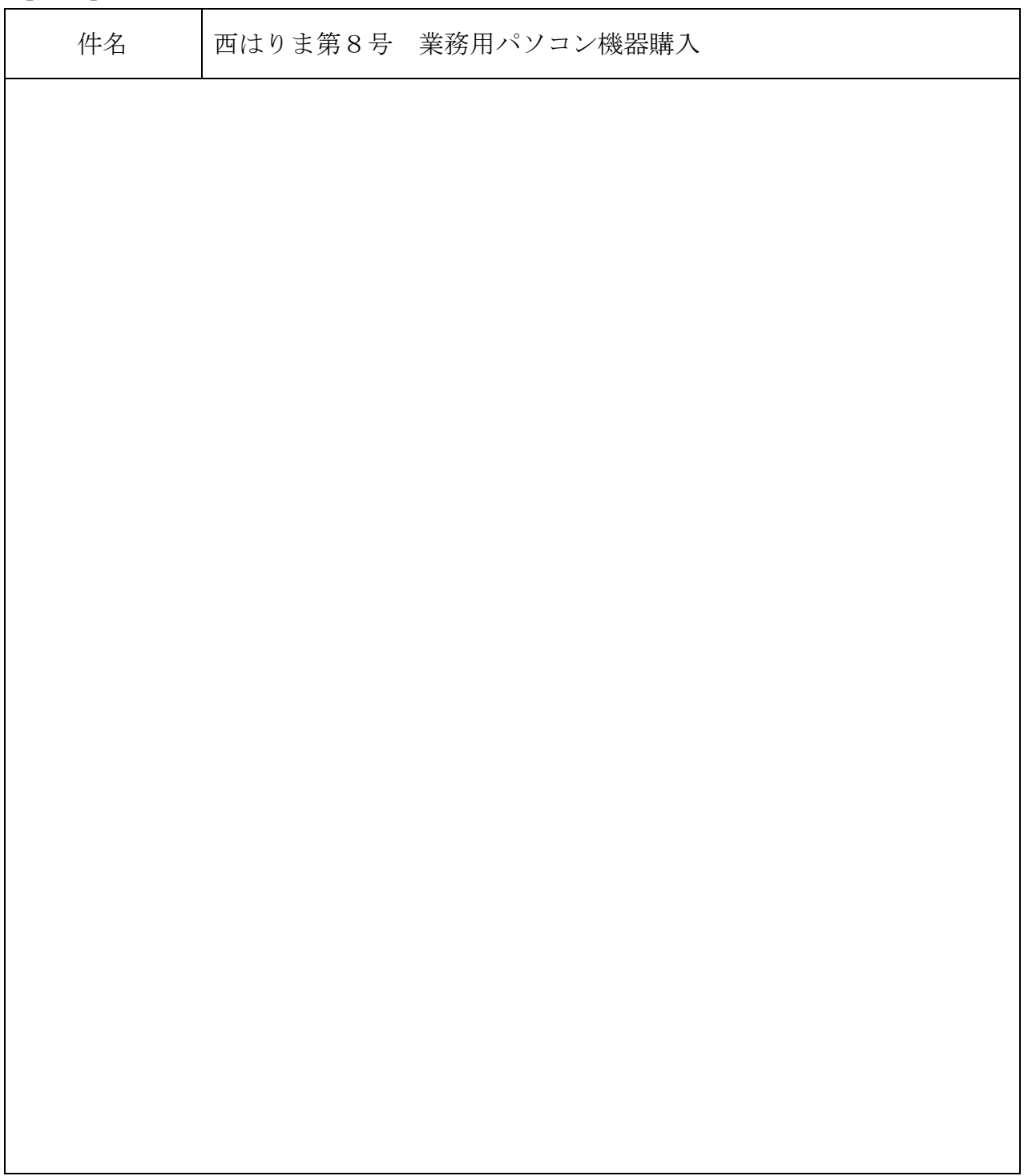

# 委 任 状

私は、<br>
エココココココココココココココートを代理人と定め下記の

権限を委任します。

記

 $\overline{\mathcal{O}}$ 

入札及び見積に関する一切の権限

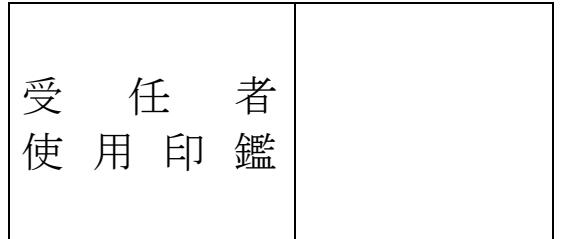

令和 年 月 日

西はりま消防組合

管理者 山 本 実 様

 住 所 商号又は名称

代表者氏名 ○印

別紙

# 入札に関する注意事項

この案内は、郵便方式入札の参加に当たり、注意事項を記載していますので、 必ずお読みください。

## 1 関係法令

地方自治法、同施行令、西はりま消防組合契約規則、その他指示事項を熟 知のうえ、入札に参加してください。

## 2 入札書等の作成要領

入札書等の作成に当たっては、次の事項に留意のうえ作成してください。 記載誤り、押印漏れ、内容の不備等がある場合は、入札無効となるので十 分ご注意ください。

- ⑴ 入札書等は、黒のペン又はボールペンで記入してください。
- ⑵ 入札書の入札者欄は、入札参加者の住所、商号又は名称、当該事業所の代 表者職氏名(支店等で登録している場合は、必ずその支店長等の氏名を記入 押印し、本社の代表取締役等の氏名は記載しないでください。)を記載し押 印してください。
- ⑶ 入札書の日付は、入札(開札)の年月日を記載してください。
- ⑷ 記載事項を訂正するときは、誤字に二重線を引き、上部に正書し、訂正箇 所に押印してください。ただし、入札金額の訂正は一切認めません。
- ⑸ 入札書の入札金額には、消費税を含めないでください。
- 3 入札書等の提出
	- ⑴ 入札書等は、指定された期日までに一般書留郵便又は簡易書留郵便で提出 してください。
	- ⑵ 提出する際に使用する封筒は、任意の封筒とし、添付の様式(別紙2)を 封筒の表面に糊付けし ①入札書、②その他特に提出を求められた書類を封 入封かんしてください。
	- ⑶ 1枚の封筒には、1件分の必要書類しか入れることはできません。

# 4 入札の辞退(指名競争入札・事前審査型一般競争入札の場合のみ)

入札を辞退される場合は、入札日の前日までに入札辞退届を、郵送(普通 郵便可)又は直接提出してください。

# 入札の無効

次の各号のいずれかに該当する入札は無効となります。

- 入札書等の必要書類が同封されていない入札
- 入札書に記名押印のない入札
- 件名、入札金額、日付、入札者の住所、商号又は名称、代表者職氏名の記 載のない入札又は不明確な入札
- 誤字、脱字等により意思表示が不明瞭であるもの又はこれを訂正して押印 のない入札
- 入札金額を訂正した入札
- 予定価格を超える価格でした入札(予定価格を事前公表した場合)
- 談合その他の不正行為によって行われたと認められる入札
- 入札参加資格審査の結果、入札参加資格のない者がしたと認められる入札
- 虚偽の申請により資格を得た者のした入札
- 入札に関する条件に違反した入札

# 落札者の決定

落札者を決定した時は、その旨を当該落札者に通知するとともに、契約手 続きについて説明を行います。通知を受けた者は、契約手続きについて担当 職員の指示に従ってください。

総則

西はりま消防組合(以下「発注者」という。)が令和3年度に購入する業務用パソコンについて必要な事項 を定めた仕様書とする。

1 件 名 業務用パソコン機器購入

2 納入場所 西はりま消防本部総務課 兵庫県たつの市揖保川町正條279番地1

3 履行期限 令和3年10月29日(金)

4 納入数量

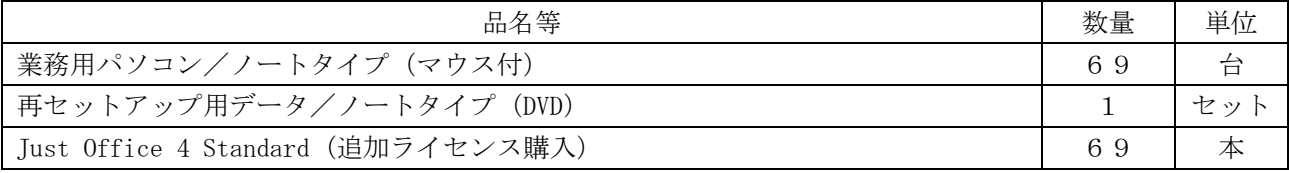

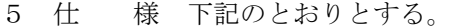

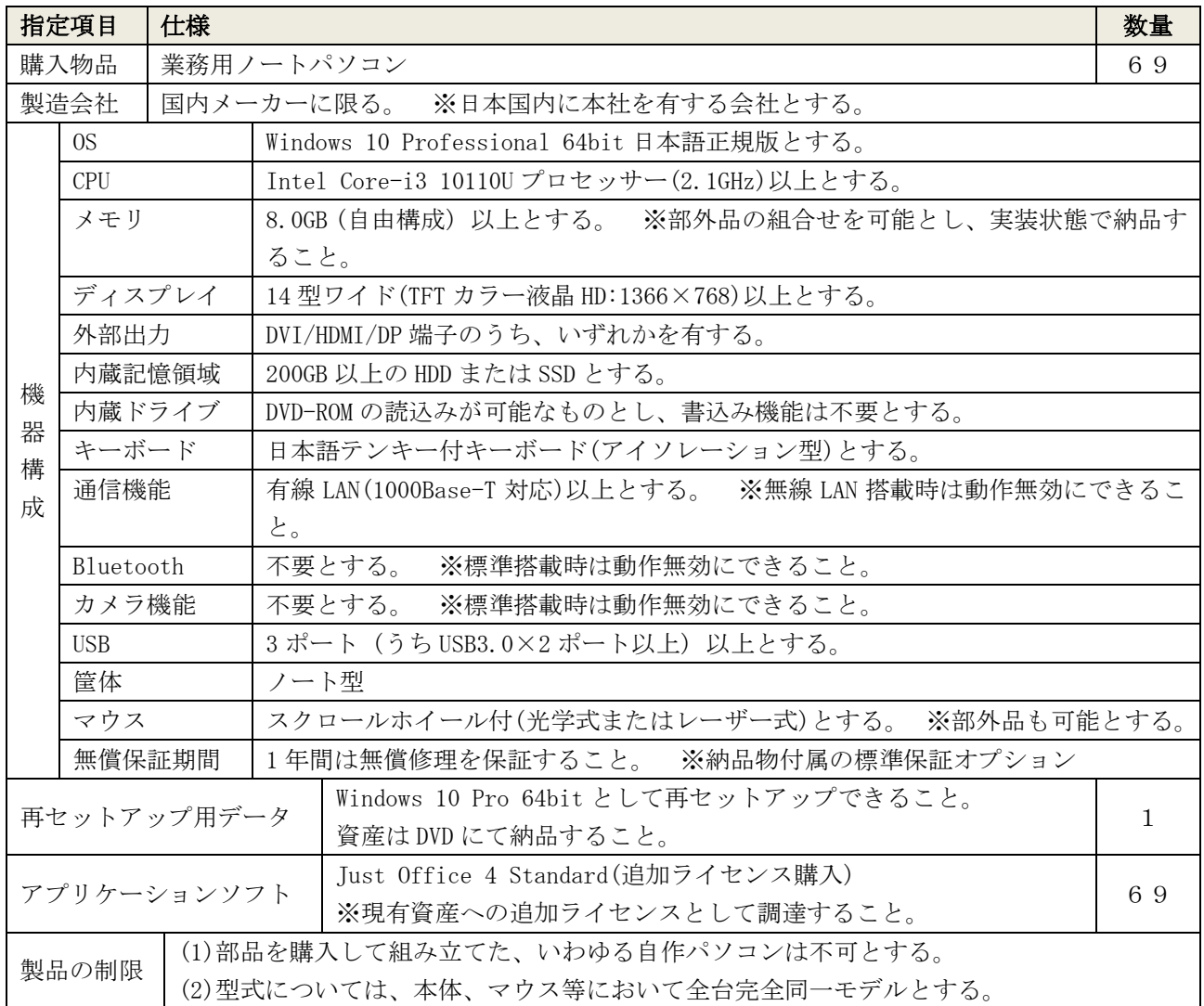

#### 6 注意事項

- (1)品名又は仕様を指定しているものについては、指定する仕様により入札価格を算出すること(同等品 可である場合を除く)。
- (2)指定製品が製造中止、または不測の事態が発生したことにより納品できない場合は、発注者と協議の うえ後継品、または同等品の納入も可能とするが、当該製品の仕様書及び金額の積算明細書を提出する こと。

#### 7 入札について

- (1)入札価格は、仕様書に定める内容及び納品に係る配送費等を含めた総額を記入すること(消費税等は 含めない)。
- (2)別紙として、任意様式にて製品の仕様書及び金額の積算明細書を添付すること。

8 保証期間等

納品後の1年間について、修理が必要となった場合は無償修理とすること。ただし、通常の使用により 発生した場合とする。

### 9 その他特記事項

- (1)物品の納入に伴い発生した事故、または建築物等に被害が及んだ場合については、速やかに発注者に 連絡をするとともに、受注者の責任において誠意を持って対応し現状回復をすること。
- (2)物品の納入に伴い発生した梱包材等の廃棄物は、法律に従い適正に処分すること。
- (3)物品の納入場所及び納入スケジュールは、発注者と協議しその指示に従うこと。
- (4)物品の納品時に写真を撮影し提出すること。
- (5)受注者は、納品物の一般的な使用について特別な設定が必要な場合、発注者と協議のうえ納入するも のとする。なお、納品物の初期設定については、発注者側で行います。

以上